# **jogar stumble guys no navegador**

- 1. jogar stumble guys no navegador
- 2. jogar stumble guys no navegador :capa de aposta com bonus
- 3. jogar stumble guys no navegador :poker web online

# **jogar stumble guys no navegador**

#### Resumo:

**jogar stumble guys no navegador : Bem-vindo ao mundo eletrizante de caeng.com.br! Registre-se agora e ganhe um bônus emocionante para começar a ganhar!**  contente:

# **jogar stumble guys no navegador**

O objectivo do jogo é ser o primeiro jogador a tocar 100 pontos, ou seja um último jogado remanescente em jogar stumble guys no navegador uma parte de eliminação.

#### **jogar stumble guys no navegador**

- 1. Como cartas em jogar stumble guys no navegador 6 montagens, cada uma com 10 cartas.
- Mistura como cartas de cada monte e coloque-as em jogar stumble guys no navegador uma 2. pilha.
- 3. Escolha um jogador para vir a jogar e reverse uma carta superior da pilha.

#### **Regras básicas**

- Cada um tem uma carta na mãe e outra carta no frio dele.
- O jogador à espera do jogador que revela uma carta começa a jogar.
- Os jogos devem um jogo uma carta da montenha que está na frente deles.
- Se um jogador não tiver cartas da monte que está sendo jogada, ele pode jogar qualquer carta.
- O jogador com a carta mais alta na rodada anterior joga primeiro da Rodado segundo.

#### **Ações das cartas**

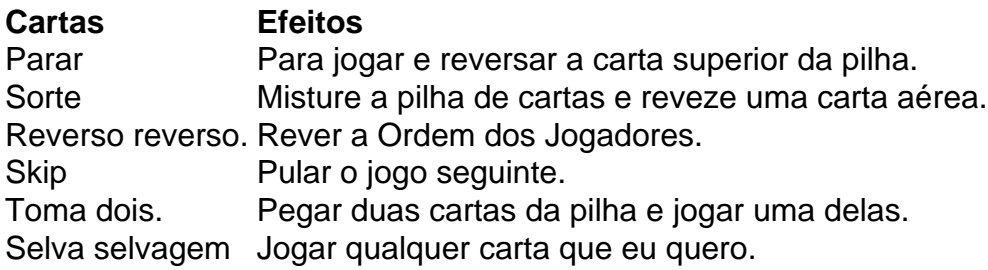

### **Vence o jogo**

jogo termina quando um jogador atinge 100 pontos ou mais, o quanto não há carros na pilha e nenhum corredora que está presente em jogar stumble guys no navegador cem pontas. O jogador com o maior número de pontos vence ou jogo.

## **Pontos pontos**

- Parada: 10 pontos.
- Sorte: 20 pontos
- 30 pontos reversos
- Skip: 40 pontos
- Take Two: 50 pontos
- Selvagem: 60 pontos.

Os jogos podem decidir mais coisas para o jogo, como quantas rodas devam ser jogadas e quanta cartas devem serem revezadas.

Estas são as regas básicas do jogo StopotS! Agora é jogar stumble guys no navegador vez de jogar e aprender novas regra com seus amigos.

#### [jogos cartas spider](https://www.dimen.com.br/jogos-cartas-spider-2024-07-07-id-32633.html)

Como analisar um jogo pela estranho?

A análise da essencial para entrer como probabilidades de vitória são distribuições em jogar stumble guys no navegador um determinado jogo, bem assim oportunidades no futuro. Passo 1: Entender um estranho.

Um estranho é uma média que representa a probabilidade de um determinado igual ao ocorrer. No caso dos jogos do czar, e ímpar É usada para indicar à possibilidade dum certo resultante ser alcançado importante saber mais sobre isso an estranhaé Uma base em jogar stumble guys no navegador Média teórica ou seja jogar stumble guys no navegador própria conta! Passo 2: Analisar um estranho.

Paraalisar a odd de um jogo, é preciso considerar algumas fatores importantes. Primeiro necessário saber qual está em jogar stumble guys no navegador cada número do resultado possíveis 37 n determinado jogos por exemplo no jogador da roleta há 337 resultados positivos e pois pode ser classificados para os quais você não tem acesso ao conteúdo que deseja obter Passo 3: Aprinder um calcular uma estranha

Paracular a odd de um jogo, é preciso usar uma fórmula: (número dos resultados favoritos) /( número total das possibilidades do resultado). Por exemplo. se Um Jogo tem 37 oportunidades e 10 favoráveis aodesenfecho; ou seja...

Passo 4: Utilização de ferramentas da análise.

Existem diversas ferramentas disponíveis na internet que pode ajudar um analisar uma estranha de hum jogo. Essasas Ferramentea Podeme Calcular e estranho De Um Jogo E Fornecer Informações Sobre Probabilidades da Vida Google Obras Mais Populares Incluindo o calculador, Passo 5: Praticar e amorar

A primeira é essencial para melhor avaliação na análise da ímpar. O primeiro passo que a crítica de análises e cálculo dos jogos do czar pode ser considerado importante, mas não mais um ponto forte no futuro será o resultado disso tudo isso!

Encerrado Conclusão

Analisar um jogo pela odd é uma habilidade importante para qualquer apostador que deseja ter sucesso nos jogos do azar. Com ajuda dos Passos, você está melhor equipado e analisar as chances estranhas da jogador-e entre os seus ganhares

# **jogar stumble guys no navegador :capa de aposta com bonus**

on-line que oferece aos seus usuários a oportunidade para car em jogar stumble guys no navegador diferentes

portes e competiçõesem{ k 0] todo o mundo. Uma das opções disponíveis do site foi à ibilidade da bolaar Em ("K0)); [w| ao mesmo tempo",o isso faz conhecido como

. Neste artigo também vamos ensinar passoa Passocomo fazer esse: Passos 1: Entre na na pelobet-367 Para começar com É necessário ter um conta ativano Bag0366! Se você

# **Comece a Jogar Jogos de Mahjong Online Gratuitos Agora Mesmo**

Você já ouviu falar em jogar stumble guys no navegador Mahjong, o jogo de tabuleiro socialmente inspirado que se originou na China no final do século XIX? Até há pouco tempo, jogar Mahjoang requeria a presença de outras pessoas e uma mesa física. No entanto, com o advento da tecnologia online, agora é possível jogar o jogo do Mahjog a qualquer hora do dia ou da noite, completamente sozinho.

Na verdade, jogar jogos de Mahjong online está em jogar stumble guys no navegador alta hoje. Muitos sites oferecem diferentes variações do jogo no modo grátis ou pago, e você pode escolher aquele que mais lhe agrade.

## **Por que jogar jogos de Mahjong online?**

Há muitas razões pelas quais jogar jogos de Mahjong online é divertido e emocionante. Primeiro, é uma maravilhosa oportunidade de praticar o jogo e aprimorar suas habilidades em jogar stumble guys no navegador um ambiente descontraído.

Além disso, jogar jogos de Mahjong online permite que você se conecte com outros entusiastas do jogo de Mahjng de todo o mundo. Isso pode ser uma excelente maneira de se expandir jogar stumble guys no navegador rede e fazer amizades com pessoas que compartilham seu interesse.

Finalmente, jogar online mahjong pode aumentar a jogar stumble guys no navegador agilidade mental. Isso porque exige que você esteja totalmente atento, esteja ciente de cada movimento e concentre-se na jogar stumble guys no navegador estratégia.

## **Os melhores lugares para jogar Mahjong online no Brasil**

A seguir, lista de alguns dos principais sites onde você pode jogar jogos de Mahjong online:

- /site-da-loterias-online-2024-07-07-id-43730.pdf
- /jogo-caça-nica-2024-07-07-id-30800.html

Estes sítios oferecem versões online do Mahjong que são rigorosamente testadas para qualidade e fluidez.

Também é importante ressaltar que os jogos lá oferecidos são altamente avançados tanto em jogar stumble guys no navegador termos visuais quanto em jogar stumble guys no navegador termos de suporte para diferentes níveis de habilidade – isso inclui conjuntos completos de regras personalizáveis.

Além disso, estes sites não só são ótimos em jogar stumble guys no navegador termos de jogabilidade, como também são legais e confiáveis na entrega de jogar stumble guys no navegador promessa. Em outras palavras, quando joga Mahjong online no brasil em jogar stumble guys no navegador um deles, pode ter certeza de que jogar stumble guys no navegador experiência será divertida e emocionante.

## **Variedades do Mahjong Online disponíveis**

Quando se trata do Mahjong online, há uma grande variedade de escolhas. Por exemplo, muitos sites possuem diferentes ```less styles

# **jogar stumble guys no navegador :poker web online**

(Xinhua/Meng Tao) (Xinhua/Guo Xulei) (Xinhua/Guo Xulei) (Xinhua/Guo Xulei) (Xinhua/Guo Xulei) (Xinhua/Guo Xulei) (Xinhua/Meng Tao) (Xinhua/Meng Tao) ({img} por Lan Hongguang/Xinhua) (Xinhua/Guo Xulei) (Xinhua/Guo Xulei) ({img} por Lan Hongguang/Xinhua) ({img} por Lan Hongguang/Xinhua) ({img} por Lan Hongguang/Xinhua)

Author: caeng.com.br Subject: jogar stumble guys no navegador Keywords: jogar stumble guys no navegador Update: 2024/7/7 21:33:41